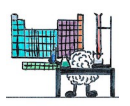

## **Analyser la classification périodique des éléments**

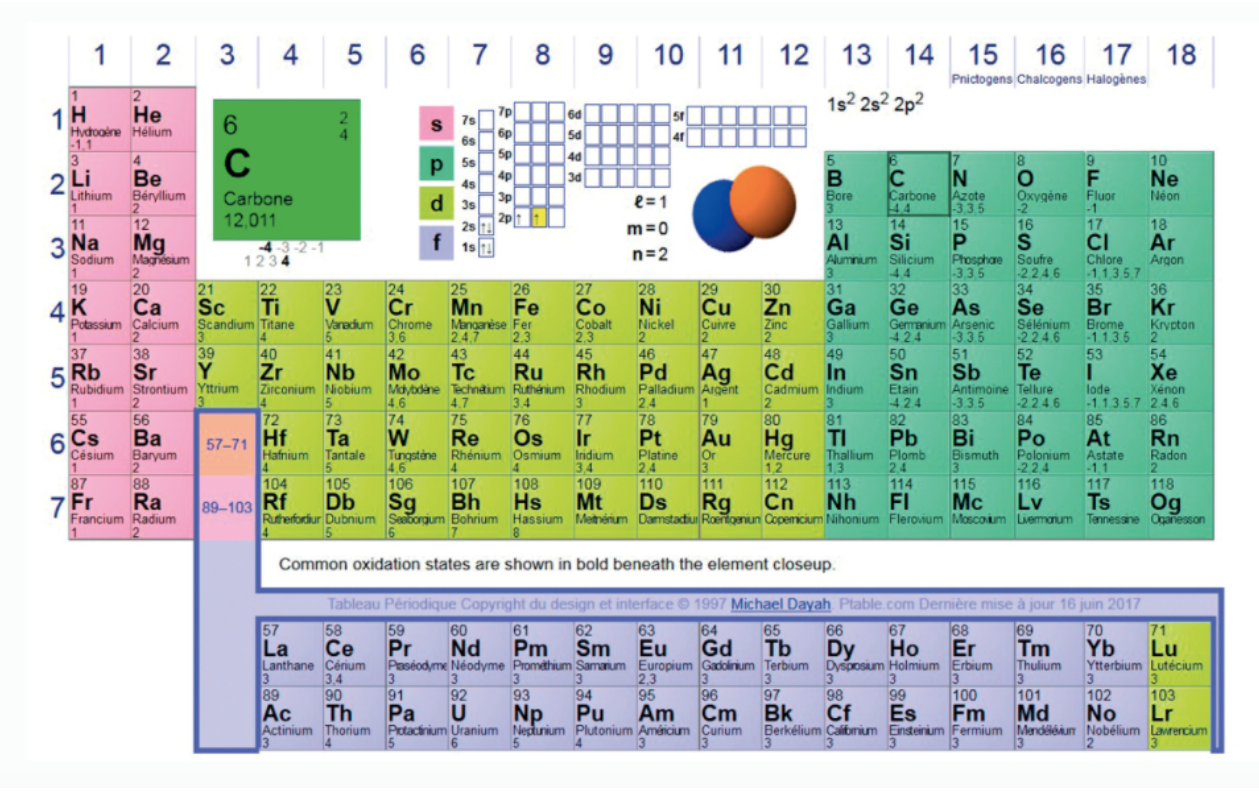

## *Document : Tableau interactif « Ptable »*

- Se connecter au site http://www.ptable.com/ (http://www.ptable.com/) pour visualiser le tableau interactif Ptable et sélectionner l'onglet « électrons ».
- **1. Déterminer le nombre d'électrons de valence pour chacun des atomes suivants : hydrogène, lithium, fluor, néon, sodium, chlore et argon.**
- **2. Pour les atomes des éléments d'une même colonne, déterminer un point commun à leur nombre d'électrons de valence.**
- **3. Comparer le nombre d'électrons de valence d'un atome au chiffre des unités du numéro de la colonne à laquelle il appartient. Commenter.**
- Dans le tableau Ptable, sélectionner l'onglet « Propriétés », puis « Série ».
- **4. Parmi les éléments étudiés précédemment, repérer ceux qui appartiennent aux familles chimiques suivantes : alcalins (AKA alkali), halogènes et gaz nobles.**
- **5. Expliquer comment sont regroupés les éléments d'une famille chimique dans le tableau périodique, d'un point de vue des propriétés chimiques comme d'un point de vue électronique.**
- Sélectionner l'onglet « Composés ».
- **6. Rechercher les éventuelles associations des gaz nobles avec d'autres atomes. Constate-t-on la même choses pour des atomes d'éléments autres que les gaz nobles ?**
- **7. Donner le nombre d'électrons de valence que possèdent les atomes des gaz nobles autre que l'hélium.**
- **8. Établir un lien entre la stabilité chimique des gaz nobles et le nombre d'électrons de valence de leurs atomes. Proposer alors une règle de stabilité des atomes des blocs s et p.**